## iframeを利用した自由なレイアウト展開と注意点

## **独自に出展者詳細ページをカスタマイズされたいという出展者様のご要望に対し、 プレミアムプランでは、 iframe形式による表示方法を提供いたします。**

※ご希望の場合は、下記注意事項をご確認の上、個別にご相談ください。

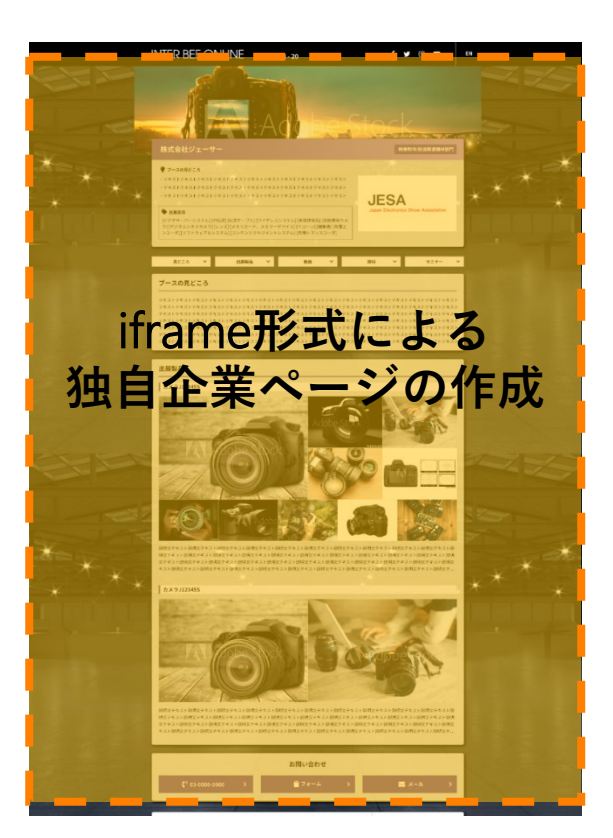

## **【**iframe**型実装におけるご注意点と制限事項】**

iframeによる枠の提供となりますため、下記の制限事項がございますので、予めご確認の上、ご相談ください。

Inter BEE Online では、提供ページ内の来場者によるクリック履歴等を取得し、個人情報を提供しておりますが、当該作成の コンテンツの場合は、「貴社出展者詳細ページ訪問」 までの履歴しか取得することができず、iframe内のクリック履歴等は取得 できませんので、ご注意ください。

埋め込み可能コンテンツは、Inter BEE ONLINE 用に作成されたページに限ります。 ※本表示をご希望の場合は別途事務局までご連絡ください。 ※連絡を頂いたあと、iframeに表示するページのURLを申請いただきます。 申請フォーマットをお送りしますので、必要事項記入の上ご連絡ください。 ※URLを頂いた後、中3営業日で表示確認用のテストURL及びBasic認証のID・Passwordを発行します。 ※全ページに、指定のヘッダーとフッターを埋め込む必要があります。 ※全体影響の関係上、個別にInter BEE ONLINE サイト側の調整はできませんので、ご了承ください。 ※技術的に、来場者の閲覧環境(デバイス·ブラウザ等)により、表示に影響されることが十分に予想されますので、 事前にテストURLで十分なご確認をお願いします。 ※HTTPSサイトである必要があります。 ※ページ内リンクが、正しくページ遷移することをプレビュー機能にてご確認ください。 (Target:Blankは指定しないでくださ い。) ※サイトはレスポンシブで設計してください。 →サイト全体のブレイクポイントは850px、480pxに設定されています(予定)。 ※横幅は100%で表示されます。

※縦幅はJavascriptで自動計算され100%表示になります。

※呼び出されるURL側でiframeの読み込みを許可して頂く必要があります。